## **Die tempo60 10'000 Übungssets**

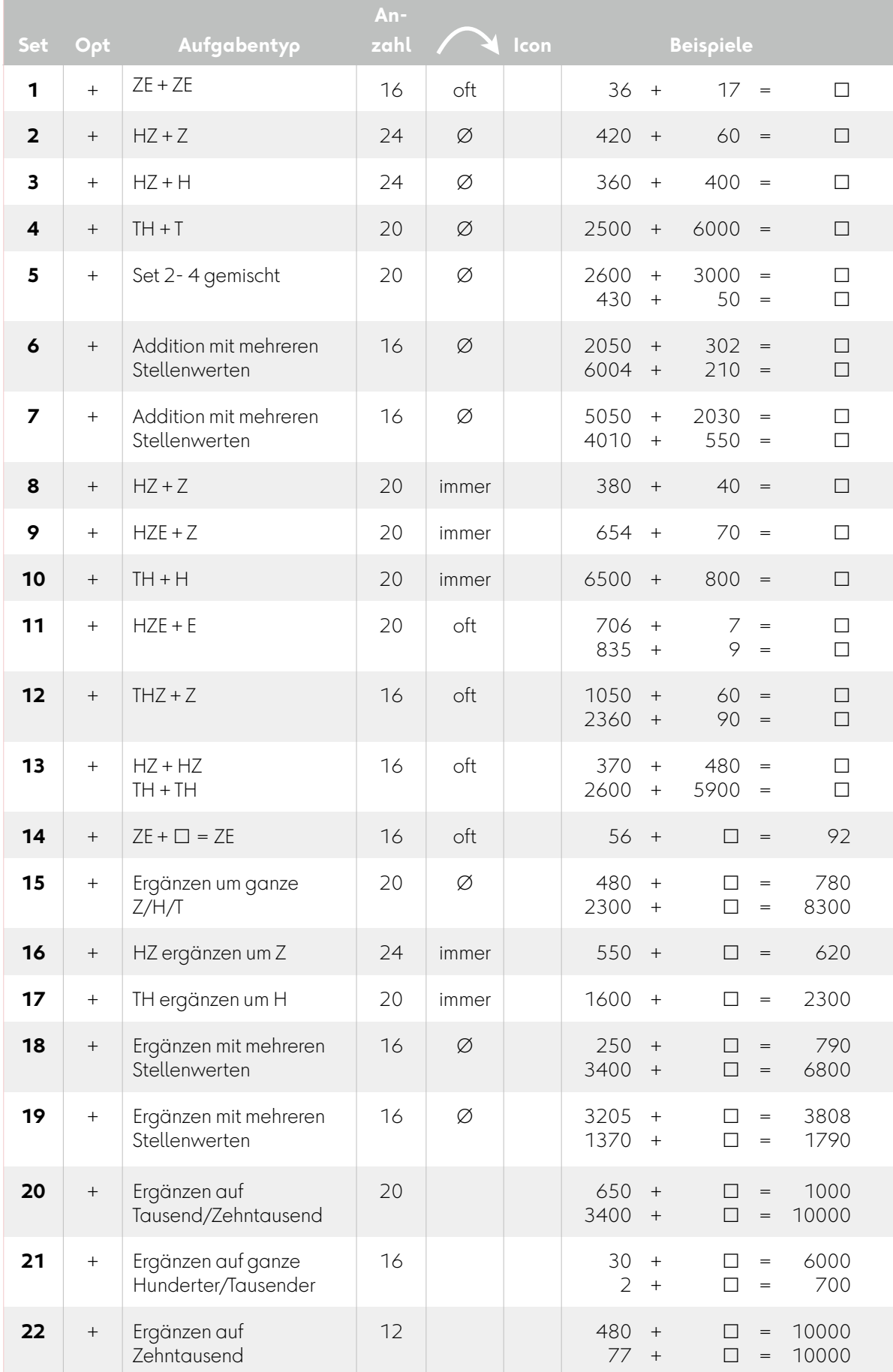

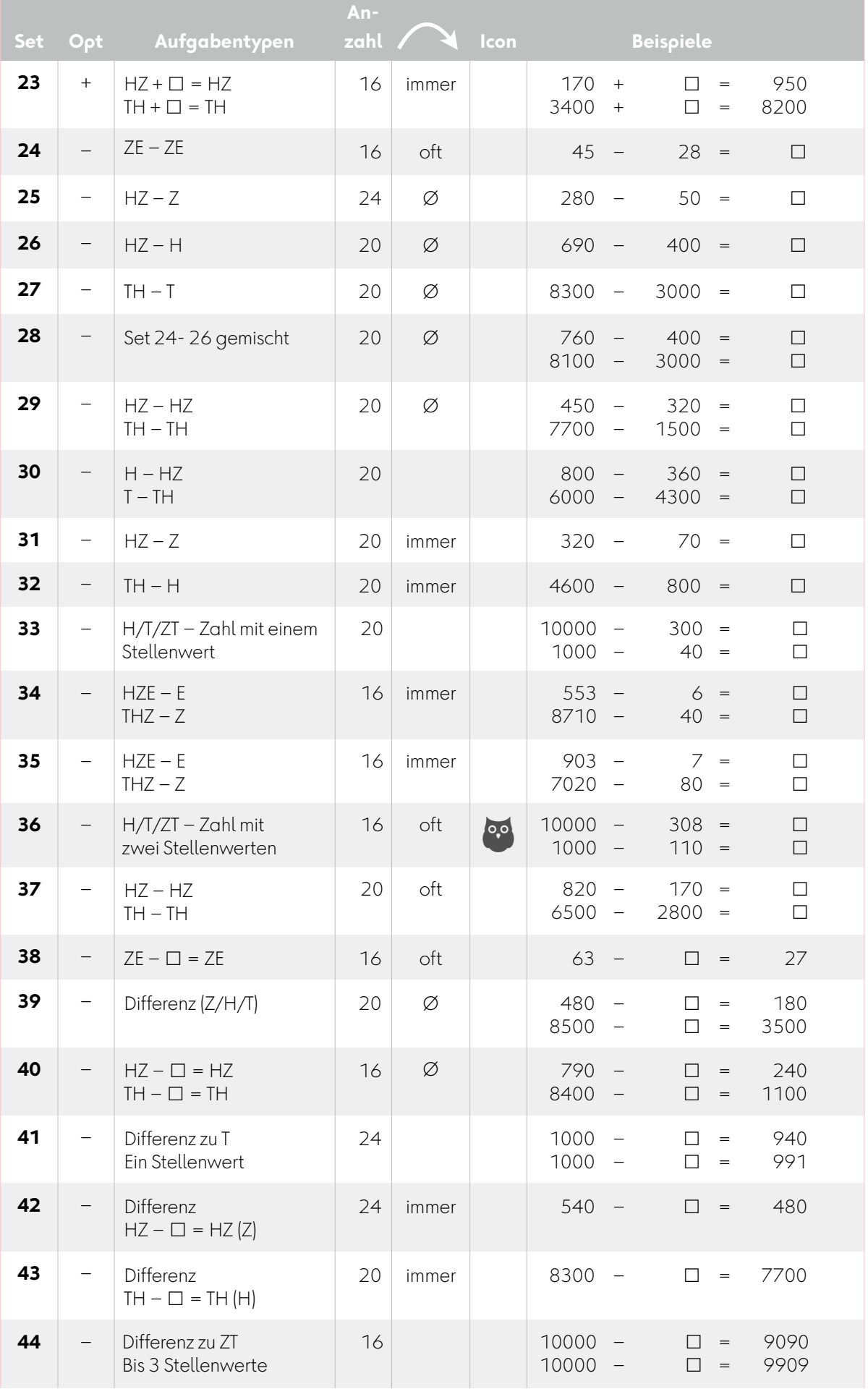

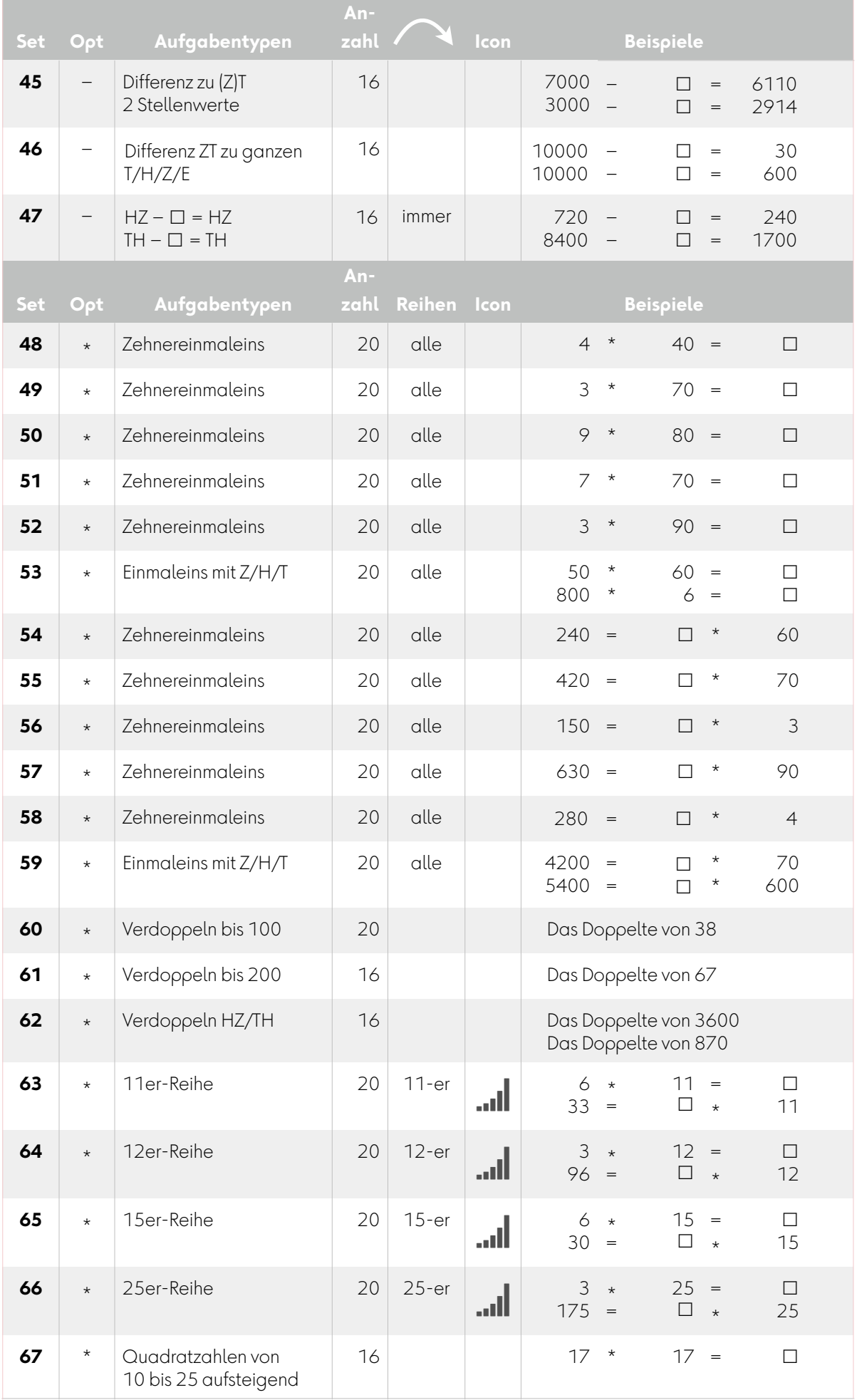

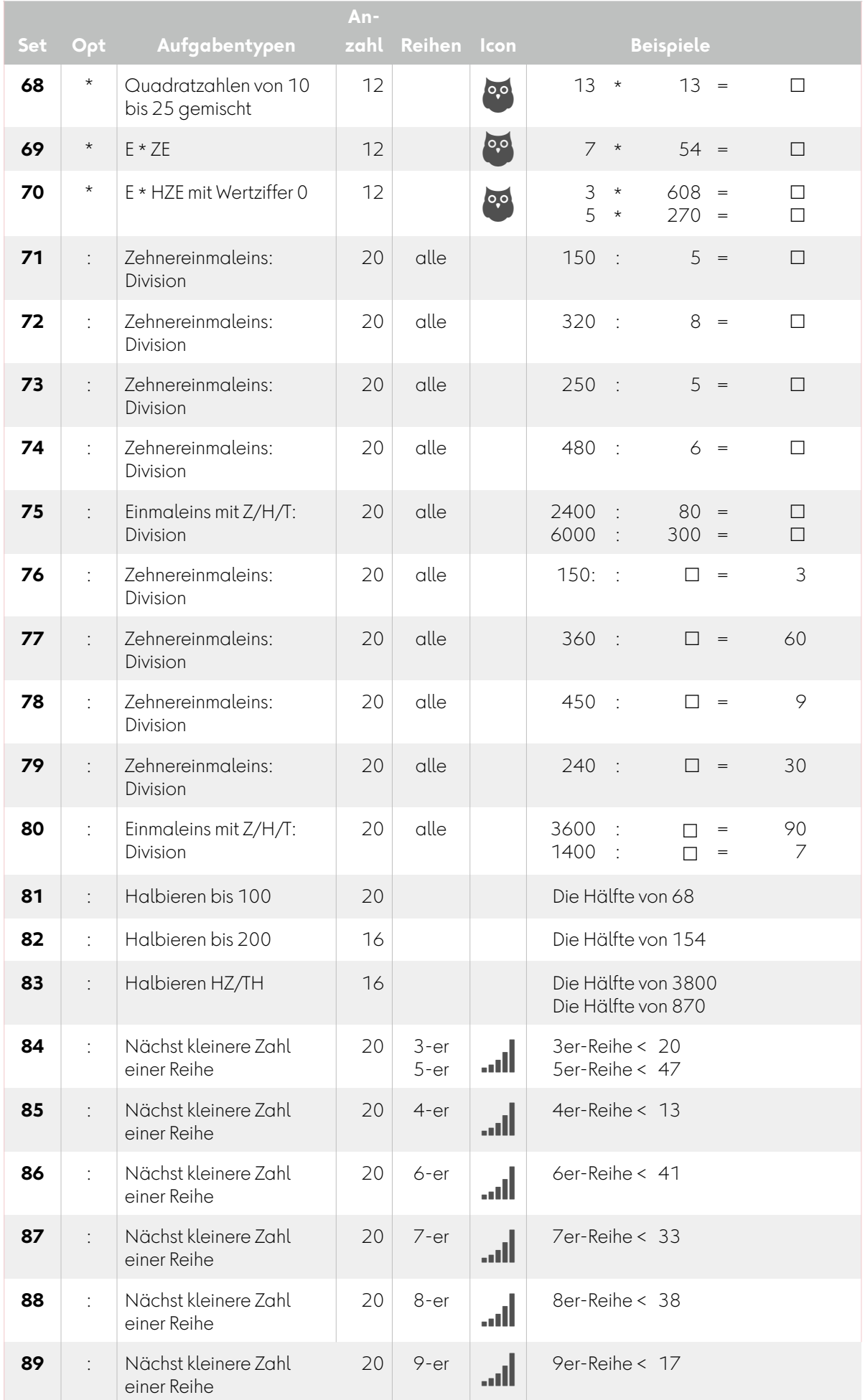

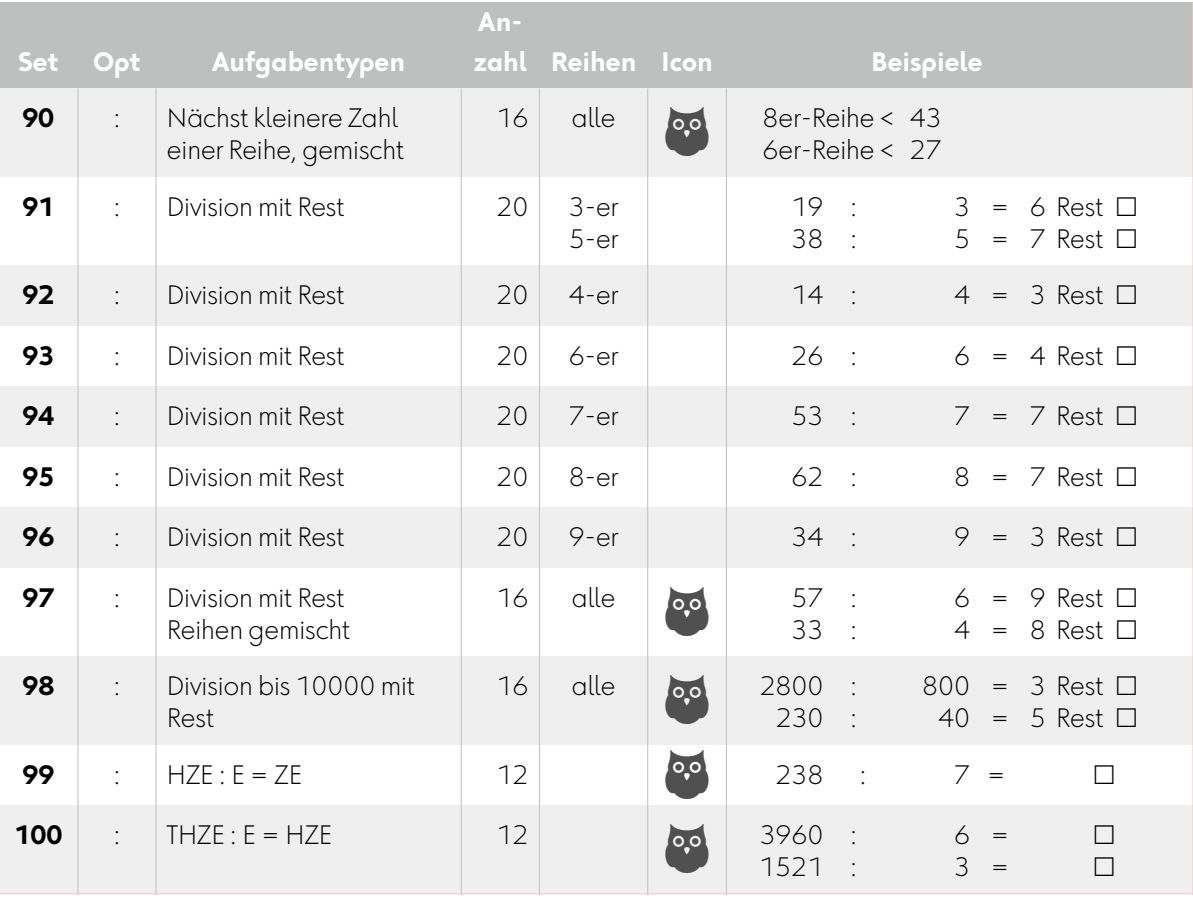